### ICMC-USP Trabalho em Grupo 2 SCC-0205

 $2^o$ . Semestre de  $2010$ Professor: João Luís G. Rosa - e-mail: <joaoluis@icmc.usp.br> Monitor PAE: Fernando Alva - e-mail: <falva@icmc.usp.br> vers˜ao 1 - 25/10/2010

# 1 Objetivo

Desenvolver o entendimento de Linguagens Formais e seu potencial de representação através da implementação de processadores de linguagens formais.

### 2 Descrição

O trabalho deve ser preferencialmente realizado em grupos de três. Cada grupo deve projetar e desenvolver um Simulador Universal de M´aquinas de Turing, empregando uma das seguintes linguagens de programação: C ou  $C_{++}$ :

• Simulador Universal de Máquinas de Turing: O programa deve aceitar a especificação de uma m´aquina de Turing e a partir da´ı para uma dada lista de cadeias, dizer quais as que pertencem (saída: **aceita**) e quais as que não pertencem (saída: rejeita) à linguagem reconhecida pela máquina.

## 3 Produto

O programa a ser implementado neste projeto deve seguir rigorosamente os formatos de entrada e saída (ver seção "Arquivos Texto de Entrada e de Saída" abaixo), uma vez que todos os projetos ser˜ao submetidos, no per´ıodo de 25 e 26 de novembro de 2010, ao corretor automático Boca (<http://blacklabel.intermidia.icmc.usp.br/boca/scc0205/>). E importante salientar que o Boca estará disponível apenas durante estes dois dias. Recomendase que a primeira submissão ocorra antes do prazo final, para que sejam possíveis eventuais correções. O prazo final é improrrogável. Além do programa, um relatório com a descrição do trabalho deverá ser entregue (ver seção "Critérios" abaixo).

# 4 Critérios

Os critérios de correção dos trabalhos são:

1. (80%) O programa funciona corretamente para todos os casos de teste. Se o programa n˜ao consegue ser aceito pelo sistema Boca para todos os casos de teste, a nota a ser considerada neste critério será 0 (zero). O código fonte não será avaliado de forma separada. Adicionalmente, nem o aluno PAE nem o professor aceitarão perguntas no

último dia de apresentação sobre problemas com a aceitação do programa. Caso ocorram problemas com o sistema Boca, então só nesse caso o aluno PAE estará disponível. Todas as perguntas devem ser feitas com a antecedência apropriada;

2.  $(20\%)$  Documentação: relatório simples que explica as técnicas utilizadas para implementar a máquina escolhida. Discutir a qualidade da solução implementada, a estruturação do código e a eficiência da solução em termos de espaço e tempo. A documentação deverá ser entregue na primeira aula após o final do prazo de submissão do trabalho, ou seja, no dia  $30/11/2010$ . Não serão aceitos relatórios entregues fora do horário de aula. A estrutura mínima requerida para o relatório é apresentada na seção "Estrutura do Relatório."

### 5 Estrutura do Relatório

O relatório a ser apresentado deve cumprir com as especificações detalhadas nesta seção. Contudo, se o grupo considera necessário, pode acrescentar seções ou subseções para melhorar a clareza do documento.

- Capa: código e nome da disciplina, turma, nomes completos e números USP dos integrantes do grupo.
- $\bullet$  Conteúdo:
	- Resumo.
	- Introdu¸c˜ao: apresenta¸c˜ao geral do trabalho e organiza¸c˜ao do documento.
	- $-$  Especificação da Implementação: estruturas de dados empregadas, estruturação do c´odigo (o que cada procedimento faz, como ´e que os procedimentos se comunicam entre si para ler a especificação do autômato e processar as cadeias), eficiência da solução em termos de espaço e tempo (análise assintótica). Toda escolha deve ser justificada apropriadamente.
	- Dificuldades Encontradas: relatar quais foram as principais dificuldades encontradas durante a implementação do programa e as decisões tomadas pelo grupo para superá-las.
	- $-$  Conclusões.
	- Referˆencias Bibliogr´aficas.

 $\Lambda$ t $\rm{enc\~ao:}$  O plágio (cópia) de programas não será tolerado. Quaisquer programas similares ter˜ao nota zero independente de qual for o original e qual for a cópia.

### 6 Arquivos Texto de Entrada e de Saída

#### Arquivo Texto de Entrada:

- $\bullet$  1<sup>a</sup>. Linha: número de estados: para o conjunto de estados  $Q$ , assume-se os nomes dos estados de  $q_0$  a  $q_{n-1}$ , onde n é o número de estados (Obs.:  $q_0$  é o estado inicial). Portanto, basta entrar com o número de estados. Assuma  $1 \leq n \leq 10$ ;
- $2^a$ . Linha: o conjunto de símbolos terminais  $(\Sigma)$ : entrar com a quantidade de símbolos terminais seguida dos elementos separados por espaço simples. Assume-se tamanho máximo igual a 10;
- $3<sup>a</sup>$ . Linha: a quantidade de símbolos de  $\Sigma'$  (alfabeto estendido de fita) não presentes em  $\Sigma$ , seguido pelos símbolos, separados por espaço simples;
- $4^a$ . Linha: o estado de aceitação: entrar com o estado de aceitação  $(q_a)$ . Lembre-se de entrar apenas com os números de  $0$  a  $9$ ;
- $5<sup>a</sup>$ . Linha: o número de transições  $(\delta)$  da máquina (máximo de 50).
- a partir da  $6^a$  Linha: as transições: entra-se com um  $\delta$  em cada linha, com os elementos separados por espaço: q x q' y D, onde  $q, q' \in Q$ ,  $x, y \in \Sigma'$  e  $D \in \{R, L, S\}$ . Assuma os limites da fita como o símbolo branco (B). Represente a cadeia vazia  $(\lambda)$  como "-".
- Linha depois das transições: entrar com o número de cadeias de entrada (máximo de 10).
- Próximas Linhas: cadeias de entrada: entrar com uma em cada linha. Comprimento máximo de cada cadeia  $= 20$  símbolos.

#### Arquivo Texto de Saída:

· a partir da 1<sup>a</sup>. Linha: a informação sobre a aceitação ou não da respectiva cadeia de entrada, na ordem do arquivo de entrada. Se a cadeia de entrada pertencer à linguagem reconhecida pelo autômato, a cadeia de saída será "aceita". Caso a cadeia de entrada não pertença à linguagem reconhecida pelo autômato, a cadeia de saída será "rejeita".

### 7 Exemplo

• Máquina de Turing determinística que processa a linguagem  $a^n b^n c^n$ , com  $n > 0$ .

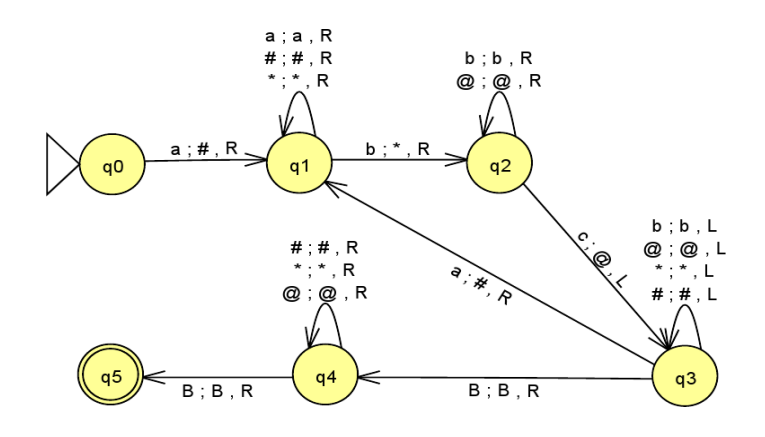

Arquivo Texto de Entrada<sup>[1](#page-3-0)</sup>:

1. 6 2. 3 a b c 3.  $4 \# * \textcircled{a} B$ 4. 5 5. 18 6. 0 a  $1 \# R$ 7.  $1 \# 1 \# R$ 8. 1 a 1 a R 9. 1 \* 1 \* R 10. 1 b  $2 * R$ 11. 2 b 2 b R 12. 2 @ 2 @ R 13. 2 c 3 @ L 14.  $3 \# 3 \# L$ 15.  $3 * 3 * L$ 16. 3 @ 3 @ L 17. 3 b 3 b L 18. 3 a 1  $\#$  R 19. 3 B 4 B R 20.  $4 \# 4 \# R$ 21. 4 \* 4 \* R

<span id="page-3-0"></span> $1$ Os números das linhas não devem aparecer no arquivo-texto. Estão colocados aqui apenas para facilitar o entendimento.

- 22. 4 @ 4 @ R
- 23. 4 B 5 B R
- 24. 10
- 25. abbcca
- 26. aabbcc
- 27. bac
- 28. aaabbbcccc
- 29. -
- 30. abcabc
- 31. abc
- 32. abcc
- 33. c
- 34. aaabbbbccc

#### Arquivo Texto de Saída:

- 1. rejeita
- 2. aceita
- 3. rejeita
- 4. rejeita
- 5. rejeita
- 6. rejeita
- 7. aceita
- 8. rejeita
- 9. rejeita
- 10. rejeita

### 8 Notas

- 1. Apenas máquinas determinísticas serão testadas,
- 2. Apenas linguagens recursivas serão testadas, ou seja, linguagens para as quais a máquina de Turing sempre para independentemente da aceitação,
- 3. O processamento da cadeia começa no estado  $q_0$  e no símbolo mais à esquerda de w. Exemplo: para a fita *abba*, a descrição instantânea inicial é  $q_0abba$ .